Excel 2003

- 13 ISBN 9787121012686
- 10 ISBN 7121012685

出版时间:2005-7

页数:202

版权说明:本站所提供下载的PDF图书仅提供预览和简介以及在线试读,请支持正版图书。

#### www.tushu000.com

 $\text{Excel } 2003$   $\text{Excel } 2003$ 

Excel

 $\text{Excel } 2003$ 

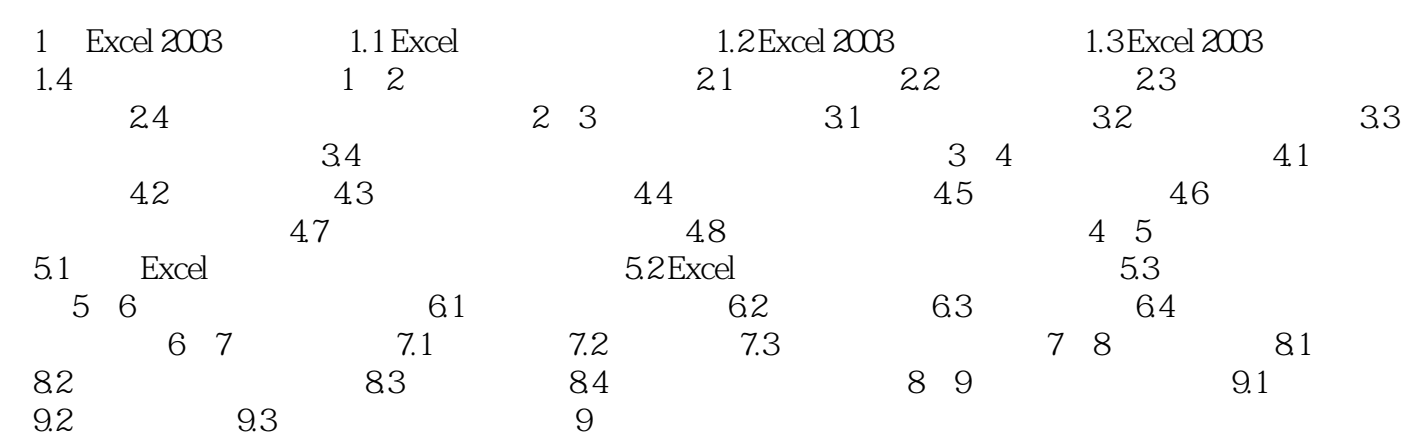

Excel 2003

 $\,$  Excel 2003  $\alpha$  and  $\alpha$  is the coupling of  $\alpha$  is the coupling of  $\alpha$ 

本站所提供下载的PDF图书仅提供预览和简介,请支持正版图书。

:www.tushu000.com